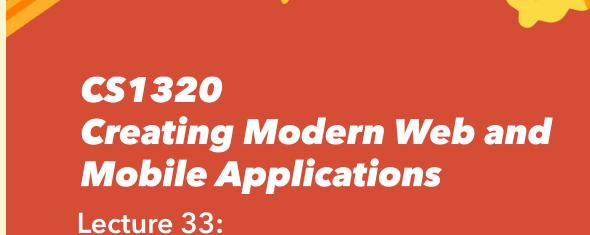

**Testing II** 

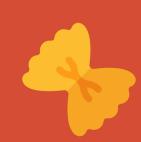

# **Testing A Web Site or Mobile Application**

- Want to simulate actual use cases / scenarios
- Play a sequence of actions from start to finish
  - Login through logout
  - Look at what results
- Need to generate user actions
- Need to check the results
- Need to have multiple such scenarios (lots)

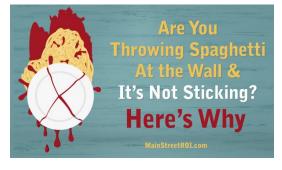

#### **Generating User Actions**

#### Can be done without a browser

- Actions = URL request with proper context
  - Context = cookies, put fields, ...
- o curl is a command-line tool that can do this
- Lots of work however (for general scripts)
- But you can put together scripts of curl calls to emulate tests

#### Want to do it with a browser

Or something that acts as a browser

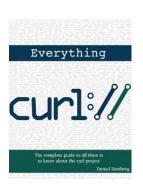

#### **Web Site Testing Tools**

- httpunit
  - Create test cases for calls to the server
    - Providing input, checking expected output
  - These are using a Java framework
- Generating test cases automatically
  - By analyzing on the JavaScript code
- Sikuli
- Selenium
  - Most widely used

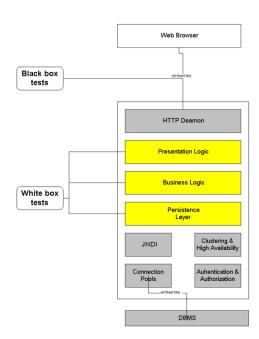

#### **Testing Exercise**

- Download Selenium IDE
  - o https://www.selenium.dev/downloads
  - o For either Chrome or **Firefox** (your preference)
- Click on selenium icon at top of browser to start
- Record a session
  - o Either with your project or just a Google search
  - Stop the recording
- Play it back
  - o Raise hand or thumbs up when done

#### **Browser Automation: Selenium**

#### Example:

- https://www.youtube.com/watch?v=gsHyDIyA3dg
- Can be done with programmable scripts
  - o Makes repetitive actions (e.g. login and setup) easier
  - Makes things easier to edit and accumulate
  - Makes things easier to run in bulk
  - Can start with interactive script and convert it to runnable code
- Example of a written script
  - o spheretest.js

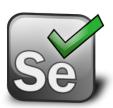

#### **Testing Mobile Applications**

- Selenium doesn't work for mobile applications
  - Although it can be used for back end testing
- But similar frameworks exist
  - Based on Selenium
  - Selendriod for android
  - Appium cross-platform

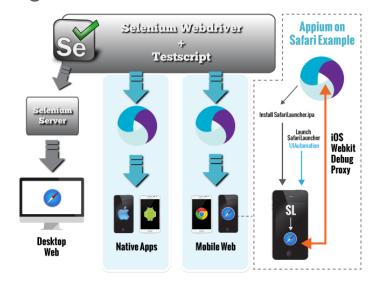

# **System Testing**

- You should test all your major scenarios
- You should create a test
  - For each bug you find (regression)
- You should create a test suite
  - To check for invalid inputs
  - To check for invalid actions
- And have a script that runs all your tests

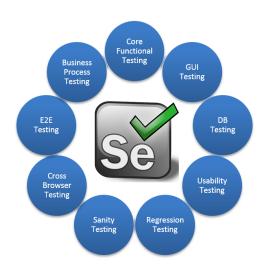

4/24/20

## **Performance Testing**

- Importance of performance
  - o 100ms makes the difference between success & failure
- What do you want to test
  - How fast the web site performs
  - Speed to undertake common actions
  - How responsive the web site is
  - What happens if ...
- What are the testing circumstances
  - o How many users should you have for testing?

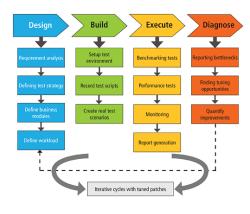

## **Performance Testing**

- Most developer tool sets include this for a single page:
  - o Use the browser debugger (developer) network page
  - o This gives timings for each page on the current load
  - o But only this download and only from this browser and machine
- gtmetrix: <a href="https://gtmetrix.com">https://gtmetrix.com</a>
  - Can give more detailed info and suggestions
  - Can test from different locations
  - Can test under different network conditions
  - o Gives a broader perspective on performance

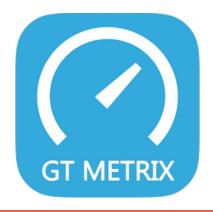

# **Load Testing**

- How does the application behave under load
- What types of load should be considered
  - Network performance
    - How does the user's connection affect your application
    - How does overall network activity affect your application
  - Large numbers of simultaneous users
    - What happens to your server under load
    - What happens to your database under load
  - Large individual requests
    - Complex database queries
  - Heavy load on specific pages

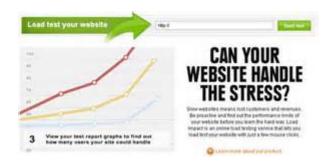

# **Stress Testing**

- What are the limits of your application
- What types of things to consider
  - Maximum load that can be tolerated
  - Maximum input size that can be processed
- Determine what happens when things go wrong
  - Database crash or disconnect
  - Server crash or disconnect
  - Web server crash or disconnect
  - Browser crash or disconnect
  - Network crash (server/browser stay up)
  - o Gradual degradation

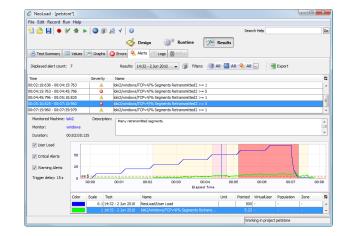

# **How To Do Performance/Load/Stress Testing**

- What do you need to do
  - Recruit hundreds of users
  - Simulate lots of users
    - Doing normal things with the system
    - Doing particular things with the system
  - Simulate failures

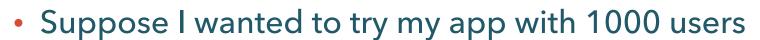

O How might you do this?

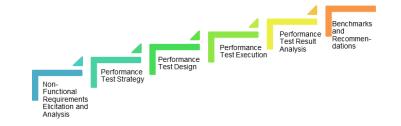

## **Jmeter: Performance Testing**

- Jmeter is an open-source web performance tester
  - http://www.youtube.com/watch?v=8NLeq-QxkSw
- Works with a set of test cases
  - Series of interactions with the back end
  - o These can be specified
    - Manually by a set of HTTP requests (URLs with data)
    - By example (gathering information from sample runs)
- Will run many of these simultaneously
  - You get to specify which ones and how many
  - With random delays
  - o For as long as you want

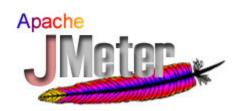

#### **Security Testing**

- URL security
  - Ability to bypass login/security by creating a URL
  - Ability to get private pages by editing URLs
  - Passing in inputs that will make the system misbehave
    - Overly long inputs that can cause buffer overflows
- Input checking
  - Are all invalid inputs detected
  - Openness to SQL injection and Cross-browser attacks
- Are internal files, etc. in the web pages inaccessible
- Is SSL used for all appropriate pages
  - Can it be bypassed?
- Are all errors, security breach attempts, etc. logged

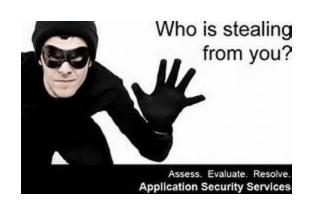

# **Security Testing**

- Tools exist
  - Websecurify: www.websecuify.com
    - 14 day free trial
  - Netsparker: <a href="https://www.youtube.com/watch?v=bVpv4r1T5Ac">https://www.youtube.com/watch?v=bVpv4r1T5Ac</a>
    - Download: <a href="http://www.netsparker.com">http://www.netsparker.com</a>
  - Wapiti, Websurgury, ...
- Scanners that check all sites
  - Send you reports on possible problems
  - But you don't want to wait for these

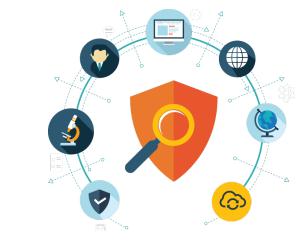

#### **Design For Testability**

- Want to have a web site that is testable
  - Might not be possible to test live site
    - Don't want it to crash
    - Want to test before installing updates
    - Actions might have real-world effects
- Set up a test site
  - Separate database
    - Add test users (passwords don't affect live system)
    - Bugs don't affect the live system
  - Internal code to handle external actions
    - Based on which server is being run
  - Do it on a local machine / separate VM / separate port
  - Possibly special URLs to reset the server to a known state
  - Script to reset the test site to a known starting state

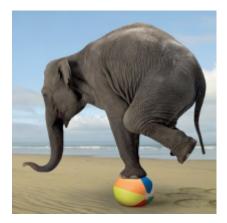

# **Lab Preparation**

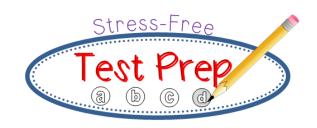

- Have an accessible test site for your project
  - Can be production site if that is safe
  - Many of the tools need a public URL to work
- Meet to determine who will test what
  - Html/CSS, Usability, Web Site, Performance, Load Testing, Security
  - Develop a testing plan for your project
    - When and what, reusable tests, testing before update, ...
- Download and install the tools you need
  - Read up and learn those tools
- Think about what user tests you want to run

## **Lab Preparation: User Tests**

- Create a user test for others in the class to try
  - Have a specific goal in mind (scenario)
  - Provide a starting point
  - Provide instructions
  - Create a survey to find out what you need to know
- You can prepare more than one
  - But only one at a time will be given out

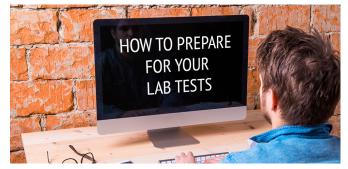

#### **Next Time**

- Next Times: Testing Lab
- Can load a user test for your project
  - http://bdognom-v2.cs.brown.edu:5002
  - Lesson on creating or defining a user test